## How to remove a background and layer from photo

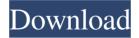

### Change Background Of Photo In Photoshop Free Download [Mac/Win]

Tip You can get the Elements download from Adobe at `www.adobe.com/products/photoshop/photoshop\_elements.html`. Figure 12-8. Adobe Photoshop Elements offers a graphical user interface that is much more intuitive for beginners than the traditional one used in the full version of Photoshop. Here's the main Photoshop window. Top right is the Editor, which is similar to the "Metadata" area of a traditional Photoshop window. (This is an interesting example of how the menus and tool panels on a screen

#### Change Background Of Photo In Photoshop Free Download Crack+ Keygen For (LifeTime)

Photoshop Elements opens in full-screen. Categories Adobe Photoshop Elements 2019 is available in two editions, the Standard and Advanced editions. Both editions share the same features and operating procedures but one is targeted at photo-editing and the other for graphic design. The Standard edition is free to download but you can only export your images in JPEG format and you don't have access to the latest releases of the program. In exchange, the Advanced edition includes a 30-day trial that lets you use all the program's features. You can download the program directly from the Adobe website. To transfer files from your computer, you can use a USB or drive connected to the computer. The program supports the following file types:.jpg,.jpg,.jpg,.jpg,.jpg,.jpg,.jpg,.pg,.psd,.psi,.psd,.psp and many more. The program provides you with multiple options to tweak your images and create new ones. You can resize the image, correct color and balance, remove red eye and blur, crop the image, resize images, sharpen images, change color modes, red eye removal and even enhance your images. You can use the program to crop, resize and rotate the images. You can crop your image and use it in different ways. Resize your images and change their size. And more! You can use the program to modify the brightness, color, contrast and saturation of images. If you need to remove red eye, blur, sharpen, adjust contrast, or increase and decrease exposure, you can use the program to adjust these values. You can also use the program to adjust color, saturation

and brightness. The program contains two aspects: the Imaging workspace and the Effects workspace. The Imaging workspace is where you can crop, resize, enhance, and sharpen the images. This workspace provides information about your image, its Color Space, layer visibility, file information and properties. The Effects workspace is where you can adjust the settings of your image, such as Color, Saturation, and Exposure. 05a79cecff

## Change Background Of Photo In Photoshop Free Download With Serial Key For PC

1. Field of the Invention The invention relates to a method for manufacturing a power semiconductor device, and more particularly, to a high voltage semiconductor device. 2. Description of the Related Art With the trend to smaller semiconductor devices, power semiconductor devices, such as power MOSFETs or power bipolar junction transistors (BJTs), have been miniaturized, and therefore the breakdown voltage of the power semiconductor devices has been reduced. Moreover, the power semiconductor device having a high breakdown voltage capability is required for the application, such as an inverter or a motor driving application. As such, a variety of techniques have been developed to increase the breakdown voltage of the semiconductor devices. A breakdown voltage between the emitter and base regions of the power MOSFET is related to a breakdown voltage of the device between the emitter and collector regions. The breakdown voltage between the emitter and base regions of the MOSFET can be increased by increasing a punch-through depth that divides the base and emitter regions by a high concentration impurity layer in the base region. When the collector region formed in a substrate is thin, the collector region has the highest concentration of an impurity in the substrate. However, the impurity ions in the collector region are diffused towards the substrate during the post-annealing process of the device. The diffusion coefficient of the impurity is small, and thus, the impurity ions are diffused to a portion that is adjacent to the collector region. Therefore, the collector region is adjacent to the high concentration impurity layer, and the impurity concentration of the collector region is increased. Thus, the doping concentration of the collector region is lower than that of the emitter region. In such a condition, when the base region is connected to the emitter region, the depletion layer thereof is widened due to a high resistance of the base region, and therefore a high voltage can be applied between the emitter and collector regions, and the breakdown voltage of the device is increased. Methods for increasing the breakdown voltage of the power MOSFET include, for example, a method disclosed in Japanese Patent Application Publication No. JP-A-1-253159. In the method, the base region is formed by a mask spacer that is formed on the side wall of the gate electrode. The side wall spacers can be formed through a dry etching process instead of a wet etching process. Moreover, the side wall spacers can

## What's New in the?

Q: What does 'the whole mistake' mean? "If my nose is not broken, if I have not been forcibly prevented from going about as I think I have a right to go about, if I have not been beaten, if my wife has not been beaten, if all my family has not been beaten, if they have not been treated with intolerable cruelty—the whole mistake has not been put right, the whole law has not been set aright; the whole community is not safe; and I say that with as much feeling, with as much indignation, as though I were myself to be the victim of it—that all this is for every one to go on with, is the great fact that has to be faced. If they refuse to acknowledge their obligation; if they refuse to set themselves to do what they ought to do; if they will not apply the remedy which they have given, but will go on in the old way, there are only two alternatives before them: either the task must be undertaken by some other person, or else, as the people of the country have been accustomed to say for generations, they must go to the wall." -George Woodcock, A History of the World in the Twentieth Century I don't understand the whole mistake has not been put right, the whole law has not been set aright. A: As a simple example, you

may say "I have not been paid". If you have not been paid, then the mistake has been that you have been unpaid; and the law has not been set aright, that you have had no justice. We offer unique designs and handcrafted "seasonal" gifts from all of our products. That's why each package feels as though you've purchased a quality fine item. See our full selection of unique products. We carry a full range of fine machine tools, although the majority of our products, especially our commercial-sized knives, are custom-made to your specifications. Those tools can include industrial press cutters, shear cutters, metal scapers, blanking cutters, automatic coil-cutting and winding machines, and more. We offer a variety of customized services, from packaging and shipping to fulfillment. We're grateful to take on these tasks, and we'll do them all with the utmost care

# System Requirements For Change Background Of Photo In Photoshop Free Download:

What is a Facelift? Facing reality is hard. We all know this. And yet, we must do it. You must face reality and be a better version of you. The fact that you are reading this is a sign that you are facing your reality and you are doing the best you can to make things better for you and your loved ones. To keep you on track and motivated, it helps to have things to work toward. You are a great person, and the world is a better place because you are in it. You just need some help to

http://imeanclub.com/?p=72310 https://jobavenue.net/2022/07/01/adobe-photoshop-cc-2019-serial-number/ https://endlessflvt.com/download-aplikasi-edit-foto-photoshop-untuk-laptop/ http://www.funnytyseries.com/?p=7365 http://www.hva-concept.com/wp-content/uploads/2022/07/paint brush for photoshop download.pdf http://navchaitanyatimes.com/?p=26128 https://talkotive.com/upload/files/2022/07/Yi9YWrraAKkeueXDMLSD\_01\_cef252347df10c734f38cbebdb9d759f\_file.p df https://patrioticafdecals.com/media/2022/07/Photoshop Cs Download For Windows.pdf http://rootwordsmusic.com/wp-content/uploads/2022/07/pauldej.pdf https://harneys.blog/2022/07/01/banners-psd-vector-art-icons-for-free/ https://www.cbdexpress.nl/wp-content/uploads/Download Photoshop Cs5 1 Free.pdf https://brandyallen.com/wp-content/uploads/2022/07/hasilei.pdf https://bistrot-francais.com/wp-content/uploads/2022/07/Camera Raw Fuji F 400APpS.pdf https://germanrootsusa.org/google\_ads\_client/ https://www.northfieldnh.org/sites/g/files/vyhlif6621/f/pages/news\_julv.pdf https://madisontaxservices.com/download-adobe-lightroom-cc-full-version-for-windows-10-7-6-5 https://talkotive.com/upload/files/2022/07/nCf9WFctsYU68wtTY8ih 01 cef252347df10c734f38cbebdb9d759f file.pdf https://ystym.com/wp-content/uploads/2022/07/Photoshop 7 Full Version Free Download Windows.pdf https://prelifestyles.com/wp-content/uploads/2022/07/download photoshop cs3 free.pdf

https://xn--80aagyardii6h.xn--p1ai/free-jpg-png-free-psds-free-design-templates-for-custom-128293/